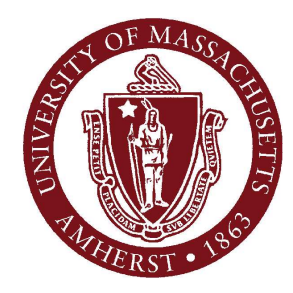

File I/O and Exceptions April 5, 2012

#### **CMPSCI 121, Spring 2012**

*Introduction to Problem Solving with Computers* Prof. Learned-Miller

### File I/O

# **Exceptions**

- Sometimes we try things in our programs and they don't work:
	- $\blacksquare$  double  $x= 3.0/0.0$ ;
		- can't divide by 0.
	- openFile("foo");
		- file foo may not exist
	- storeFile(myData,"foo");
		- hard disk may be full!

In the old days

**Two choices:** 

- Anticipate errors:
	- if  $(i!=0)$ 
		- $x= 3.0/i$ ;
- Rely on special codes returned from methods:
	- if (openFile("foo")==NULL) {
		- Print( "File foo does not exist.");

### **Exceptions**

- **The exception (error) handling mechanism in** Java gives us some extra strategies for dealing with these situations.
	- checked exceptions
		- *must* be handled by application, otherwise won't compile
			- *example: reading a file (non-existent)*
	- unchecked exceptions
		- May or may not be handled
			- example: divide by 0.

### File names

- C:\cs121\assignments\assign1.txt
- MyDisk/cs121/assignments/assign1.txt

# Reading from a file

```
1 import java.util.Scanner;
 2 import java.io.*;
 3
   public class DisplayFile{
 4
 5
     public static void main(String[] args) throws IOException
 6
     4
 7
       String fileName;
 8
       Scanner nameReader = new Scanner(System.in);
       System.out.println("Enter a file name");
 9
10fileName = nameReader.nextLine();Scanner scan = new Scanner(new FileReader(fileName));
11
       while(scan.hasNext())12 \overline{ }13System.out.println(scan.nextLine());
14
       ν
15
       scan.close();
16
     \mathbf{r}17<sub>1</sub>
```
# Reading from a file

```
1 import java.util.Scanner;
 2 import java.io.*;
 3
   public class DisplayFile{
 4
 5
     public static void main(String[] args) throws IOException
 6
 7
       String fileName;
 8
       Scanner nameReader = new Scanner(System.in);
 9
       System.out.println("Enter a file name");
10fileName = nameReader.nextLine();Scanner scan = new Scanner(new FileReader(fileName));
11
12 \,while(scan.nasNext())13System.out.println(scan.nextLine());
14
15
       scan.close();
16
     J.
17<sub>1</sub>
```
### Writing a new file

```
4 public class WriteFile{
     public static void main(String[] args) throws IOException
 5
 6
     -1
 \overline{7}String fileName:
 8
       System.out.println("Enter a file name. It will hold output");
 9
       Scanner nameReader = new Scanner (System.in);
10<sup>°</sup>fileName = nameReader.nextLine();11
       PrintWriter writer = new PrintWriter(fileName);
12Scanner scan = new Scanner (System.in);
13String s = " " ; // a String of length 114
       System.out.println("Enter text, end with 2 returns");
15
       while(s.length() > 0)16
         s = scan.nextLine();
17
         written.println(s);18
       J.
19
       writer.close():
20
       // now echo the file back to the console
       Echo e = new Echo(fileName);2122
       System.out.println("Here comes the echo");
       System.out.println();
23
       e.readLines():
24
25 \quad \}26}
```
### Back to exceptions

```
1 import java.io.*;
2
3 public class Except0{
4
5
    public static void main(String[] args){
      int k; int a = 3; ; int b = 0;
6
7k = a/b;8
  \}9}
```
# Try and catch

```
import java.io.*;
public class Except1{
 public static void main(String[] args){
    int k; int a = 3; int b = 0;
    try\{k = a/b;
      System.out.println("this statement will not execute");
    ł
    catch (ArithmeticException e) {
      System.out.println("reached here directly from k=a/b: " + e);
    \}\}\}
```
### The stack

```
1 public class Except2{
 2
 3
     public static void main(String[] args){
       String s = "98.6";4
 5
       int n;
 6
       try\{7
         n = Integer.parseInt(s);8
         System.out.println(n*n);
                                            ł
 9
       catch (Exception e)
10
       ₹
         e.printStackTrace();
11
12
       \}13
     \}14}
```
# The Call Stack

 $\blacksquare$  main()

■ myFamily.printInfo();

- myInfant.printInfo();
	- System.out.println(...);

#### Actual "stack trace dump"

java.lang.NumberFormatException: For input string: "98.6"

- at java.lang.NumberFormatException.forInputString(NumberFormatException.java:48)
- at java.lang.Integer.parseInt(Integer.java:456)
- at java.lang.Integer.parseInt(Integer.java:497)
- at Except2.main(Except2.java:8)

# Throwing an exception

```
1 import java.io.*;
 2 import java.util.*;
 3
 4 public class IntegerInput{
 5
     public static void main(String[] args){
 6
       int n = -1;7
 8
       Scanner scan = new Scanner (System.in);
       while (n < 0) {
 9
         System.out.println("enter your age");
10
         try \{11
12if (scan.hasNextInt())
             n = scan.nextInt();
13
14
           else \{\quad/\quad non integer submitted
             String userInput = scan.next();
15
             throw new Exception("Bad input. "+ userInput +
16
                                  " is not an integer. You must input an integer");
17
18
           \}19
         \mathcal{F}catch (Exception e)
20
                  System.out.println(e.getMessage());
21
         \{\}22
       ł
       System.out.println("next year you will be " + (n + 1));
23
24
    \}25}
```
### DrJava interlude

# Who throws an exception

- code that someone else wrote:
	- **divide by zero**
	- open a file
- **n** code that you wrote
	- **getting input from the user (someone put in a** negative age)

What happens when an exception is thrown?

- 2 basic possibilities:
	- **The program stops (crashes).**
	- **The program doesn't stop.** 
		- For the program to keep going, the exception must be "caught".
		- It can be caught by:
			- The same method in which it was thrown, or
			- one of the calling methods, all the way back to main

# The Call Stack

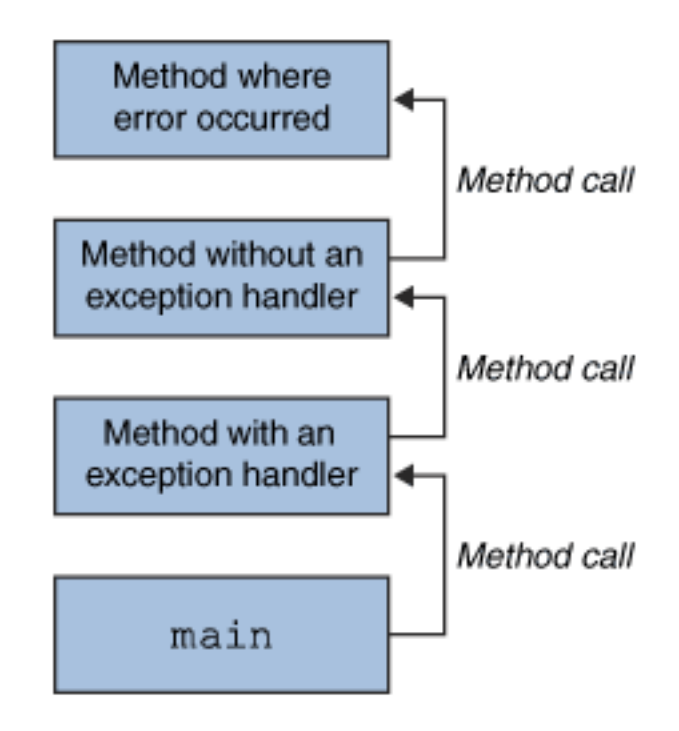

# "Unwinding the stack"

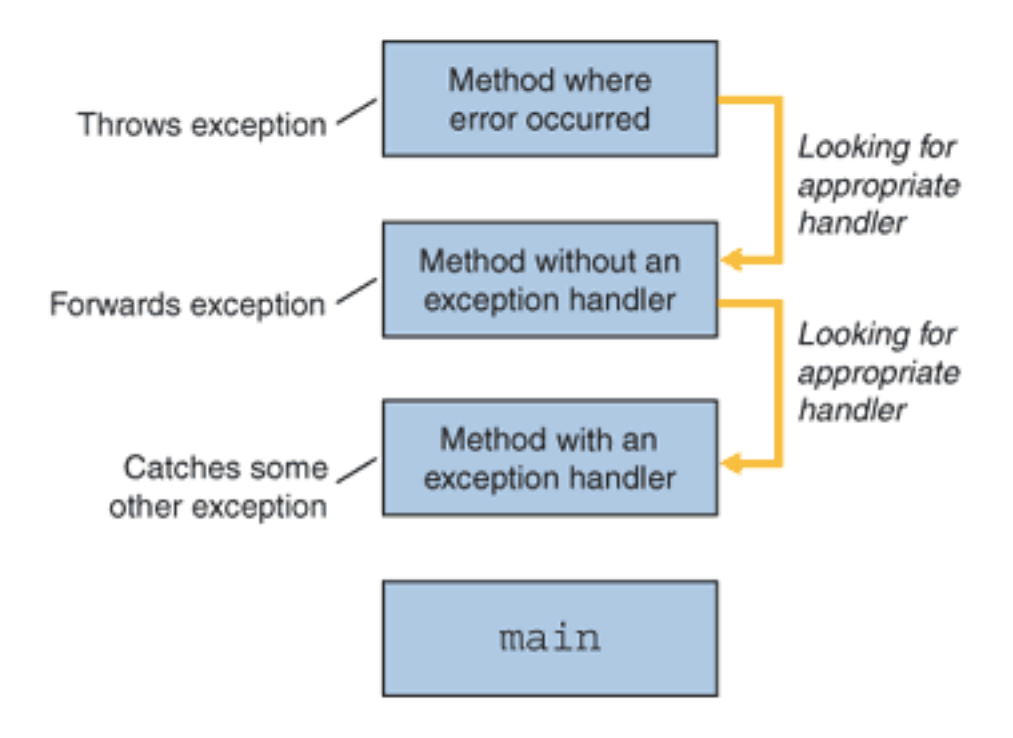

# Defining new types of exceptions

```
1 import java.io.*;
 2 import java.util.*;
 3
 4 public class PositiveInput{
     public static void main(String[] args)
 5
 6
    \left\{int n = -1;
       Scanner scan = new Scanner (System.in);
 7
 8
       while (n < 0) {
         System.out.println("enter your age");
 9
10
         try \{if (scan.hasNextInt())11n = scan.nextInt();
12else \{\quad/\quad non integer submitted
13
              String userInput = scan.next();
14
              throw new Exception("Bad input. "+ userInput +
15
                                    "is not an integer. You must input an integer");
16
17
            \}if (n < 0) throw new NegativeException();
18
19
         \mathcal{F}20
         catch (NegativeException e)
                   System.out.println("age must be >= 0"); }
21
          \left\{ \right.22
         catch (Exception e)
                   System.out.println(e.getMessage());
23
         \{\rightarrow24
       \} // end while
       System.out.println("next year you will be " + (n + 1));
25
26
     \rightarrow27}
```
# Creating a new type of exception

```
public class NegativeException extends Exception{
  public NegativeException() { };
  public NegativeException(String msg){
    super(msq);\rightarrow}
```
# What benefit does new type of exception have?

# Lazy way to deal with checked exceptions

```
1 import java.util.Scanner;
 2 import java.io.*;
 3
 4 public class DisplayFile{
     public static void main(String[] args) throws IOException
 5
 6
     ₹
 7
       String fileName;
       Scanner nameReader = new Scanner(System.in);
 8
       System.out.println("Enter a file name");
 9
10fileName = nameReader.nextLine();11Scanner scan = new Scanner(new FileReader(fileName));
12while(scan.hasNext())13
         System.out.println(scan.nextLine());
14
       \mathcal{F}15
       scan.close()16
    \rightarrow17 }
```
# Lazy way to deal with checked exceptions

```
1 import java.util.Scanner;
2 import java.io.*;
 3
 4 public class DisplayFile{
    public static void main(String[] args) throws IOException
 5
 6
     ₹
 7
       String fileName;
       Scanner nameReader = new Scanner(System.in);
 8
       System.out.println("Enter a file name");
 9
10fileName = nameReader.nextLine();11Scanner scan = new Scanner(new FileReader(fileName));
12while(scan.hasNext())13
         System.out.println(scan.nextLine());
14
       ł
15
       scan.close()16
    \}17}
```

```
//Note: This class won't compile by design!
import java.io.*;
import java.util.Vector;
public class ListOfNumbers {
    private Vector vector;
    private static final int SIZE = 10;public ListOfNumbers () {
        vector = new Vector(SIZE);for (int i = 0; i < SIZE; i++) {
            vector.addElement(new Integer(i));
        ŀ
    F
    public void writeList() {
        PrintWriter out = new PrintWriter(
                             new FileWriter("OutFile.txt"));
        for (int i = 0; i < SIZE; i++) {
            out.println("Value at: " + i + " = " +
                          vector\text{-}elementAt(i));ŀ
        out.close();
   \mathbf{r}Y
```

```
private Vector vector;
private static final int SIZE = 10;PrintWriter out = null;
try {
    System.out.println("Entered try statement");
    out = new PrintWriter(new FileWriter("OutFile.txt"));
    for (int i = 0; i < SIZE; i++) {
        out.println("Value at: " + i + " = "
                     + vector.elementAt(i));
    ŀ
F
catch and finally statements . . .
```

```
try {
 } catch (ExceptionType name) {
 } catch (ExceptionType name) {
 ŀ
try {
} catch (FileNotFoundException e) {
    System.err.println("FileNotFoundException: "
                        + e.getMessage());
    throw new SampleException(e);
} catch (IOException e) {
    System.err.println("Caught IOException: "
                        + e.getMessage());
ŀ
```